## **Projekt 14 – Trafiona**

W projekcie tym zarówno użytkownik jak i komputer wylosują po 7 liczb. Następnie zostanie sprawdzone, ile spośród liczb wylosowanych przez użytkownika pokrywa się z liczbami wylosowanymi przez komputer.

Utwórz 3 listy (podane, wylosowane, trafione). Na początku działania programu usuń z nich wszystko.

1. Najpierw użytkownik wybierze 7 liczb. Liczby nie mogą się powtarzać. Uzupełniaj listę **podane** tak długo, aż będzie ona zawierała 7 elementów. Umieszczaj na niej liczby podane przez użytkownika, ale tylko te z przedziału od 1 do 25, i które się nie powtarzają.

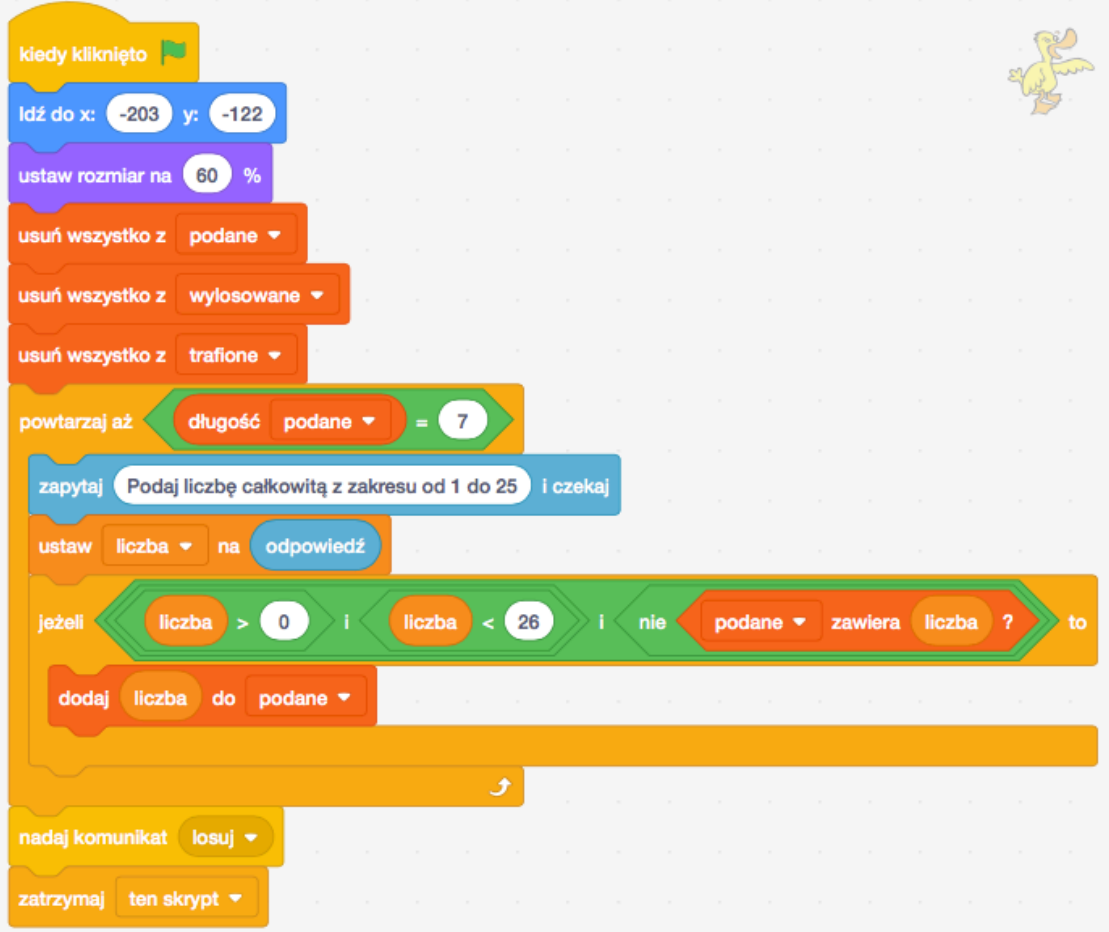

2. Potem komputer wylosuje 7 liczb i wpisze je na listę **wylosowane**. Liczby nie mogą się powtarzać oraz są losowane z przedziału od 1 do 25.

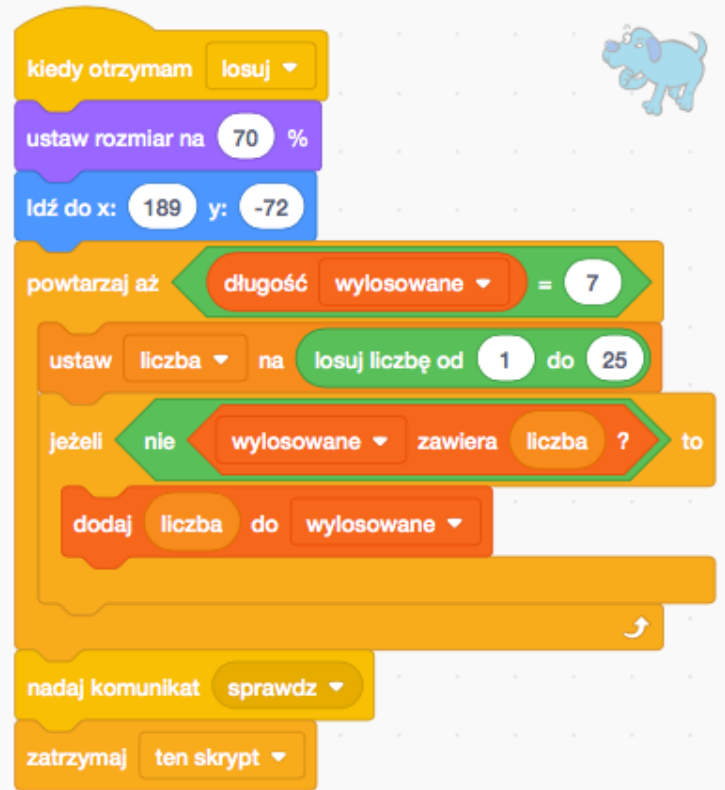

3. Na końcu zostanie sprawdzone, ile z liczb wybranych przez użytkownika zgadza się z liczbami wylosowanymi przez komputer. Takie liczby zostaną umieszczone na liście trafione.

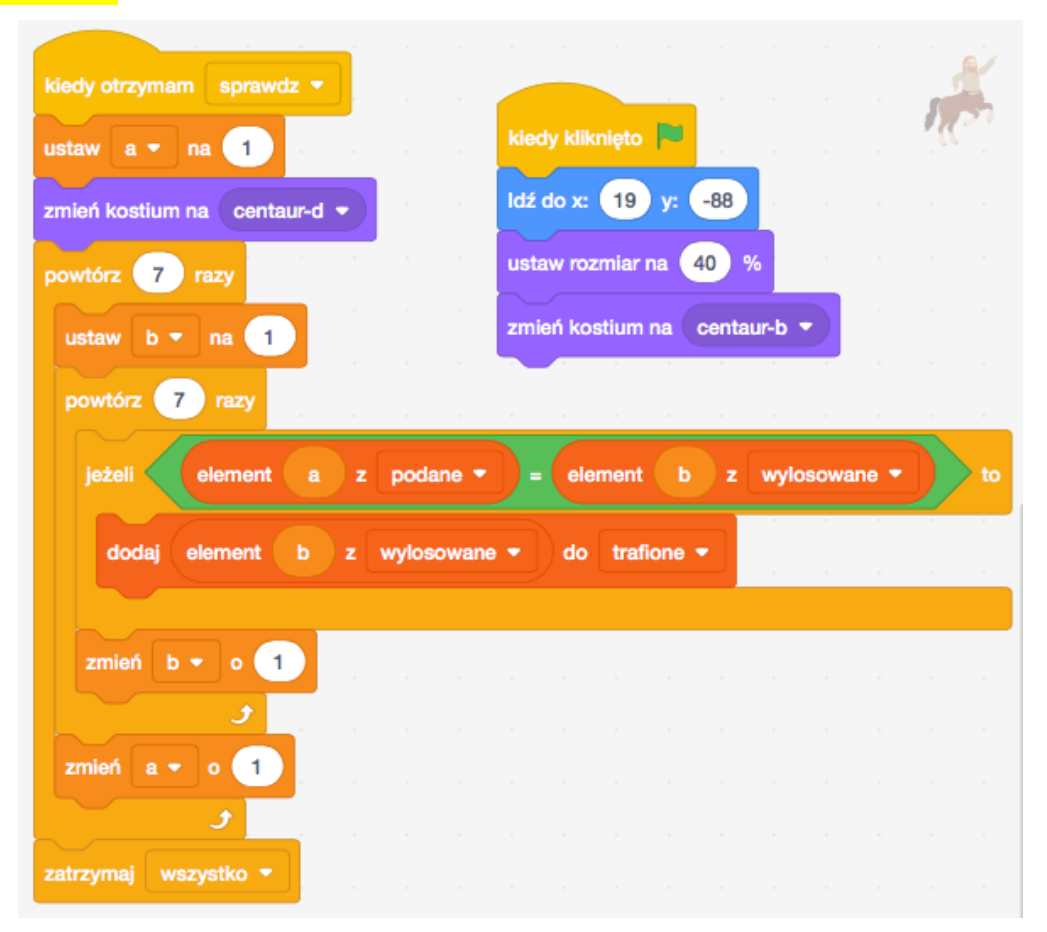